**Adobe Photoshop CC @Full**

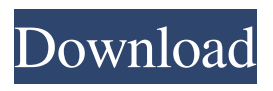

## **Adobe Photoshop Free Download 64 Bit Windows 7 Crack +**

What is Photoshop? 1 / 8 Photoshop is both an image editing program and a page layout and image creation software package. It was originally developed by Thomas Ph. Ackerman, the chief designer at Adobe Systems Inc., when the company was only a graphic arts company in San Jose, Calif. Photoshop is a very powerful, and potentially dangerous, tool that has penetrated the production and creative circles of the world. Additionally, its price tag means that it should be used by a professional, rather than the casual photographer. However, Photoshop's power means that even a novice can learn its key features through the many tutorials available, and this will benefit both the novice and the pro. Ph.D. physicist and inventor Eugenia M. Ricciardi has created a perfect guide for photographers and photographers-to-be. The book covers the features of Photoshop, how to use it and what the tools do. It's the ideal resource for learning how to use Photoshop in a clear, concise manner, while including many useful details, techniques and other factors that go beyond mere functionality. How does Photoshop work? The software processes raster images (bitmap images) in layers of bitmap pixels, similar to the way the human retina processes images. It performs manipulations and edits according to the order in which they were created. Layers are present in all documents, including those created using Photoshop. When the program opens, the desktop displays a library of over 30 layers. It can be anything from a simple photograph to a complex illustration, and can include shapes, colors and other elements. A layer is a container for objects that are placed on it. It can have a range of designs and colors, or even a combination of the two. Depending on how you use it, a single layer can represent a background, an object or a combination of the two. Each of these can have their own graphic or text elements, and can even have objects (or parts of objects) that are "transparent" or "invisible" objects hidden beneath objects that are visible and vice versa. Most documents have a background layer, which represents the full area of the photo in black and white. 2 / 8 To produce an image, Photoshop begins with the background layer, layering on additional layers or modifying elements as needed. If you want a pink background, place the pink color and text on the layer, and make the layer

### **Adobe Photoshop Free Download 64 Bit Windows 7 Crack+ (Updated 2022)**

If you find this article useful, consider supporting us on Patreon for free. Adobe Photoshop Elements includes four main tools: 1. The Editor The Photoshop Elements Editor can be accessed by clicking on the square icon with a flat blue roof, located next to the green gear icon on your desktop. Elements allows us to perform a number of useful operations, such as cropping, resizing, and rotating images. Elements also allows us to adjust the contrast, brightness, saturation and many other colors, textures and more. We can also add "special effects", such as "frost", "duotone", "colorize" and "gradient". We can add more borders, text and special effects using other tools available in the editor. 2. The Adjuster The Adjuster is used to select colors, contrast, brightness, saturation, and other more specific operations. The Inspector is displayed when you right-click on the image. The adjuster has three tabs: "Main Colors", "Tones" and "Desaturate". The "Main Colors" tab allows us to select a color in the image. The "Tones" tab allows us to adjust the lighting on an image, as well as to remove any objects that are not part of the image. The "Desaturate" tab allows us to remove an image's colors. 3. The Image Processor The Image Processor is used to adjust images. This tab has many options and is used mostly to add special effects to an image. 4. The Viewer This tab displays the image. It is used to open images, change the image size and apply watermarks. 5. The Organizer The Organizer allows us to organise images in collections. We can arrange collections in groups and create a publication with multiple groups of images. We can add bookmarks, apply filenames to collections, and add other useful tools. 6. The Presets The Presets allows us to save our work and store a collection of presets to reuse later. When we open a new document, we can choose one of the presets we have already made 05a79cecff

#### **Adobe Photoshop Free Download 64 Bit Windows 7**

7. And Many Men Loved Unrighteousness 8. The Privileges of the Gospel of Jesus Christ (very brief sermon) 9. A Verse I Didn't Know 10. All Things to All Men 11. He Stopped the Work on the Temple 12. Yes. He Scolded the Temple. 13. Can You Handle the Truth? 14. A Verse I'm Not Sure About 15. What Should We Do about the Sin? 16. The Love of God has Not Exposed Our Sinfulness. I am Guilty as Sin. 17. The Fall of Adam and His Legacy (sermon) 18. A Narrow Bridge 19. "I Am Coming Soon" (Christmas sermon in 2012) 20. Love and Grace 21. The Depth of Our Sin 22. Deep. 23. The Blessings of the Gospel (sermon in 2013) 24. He That Shalowed the Seed of the Woman Shall bruise His head 25. The Seed and the Fruit 26. The Seed and the Fruit (Christmas sermon in 2013) 27. Love and Grace 28. Love and Grace (Gospel Camp 2014) 29. Love and Grace 30. All Things to All Men 31. Love and Grace (Post-Gospel Camp 2013) 32. Love and Grace 33. Love and Grace (The Law's Fool) 34. Love and Grace (A Post-Gospel Camp Sermon) 35. Love and Grace 36. Love and Grace 37. Love and Grace 38. Love and Grace 39. Love and Grace 40. Jesus' Government 41. The Saved 42. The Passion of the Christ (sermon) 43. The Cross and the World (Christmas sermon in 2014) 44. The Cross and the World 45. The Devil's Scheme 46. The Cross and the World (A Post-Gospel Camp Sermon) 47. Love and Grace 48. The Cross and the World 49. Love and Grace 50. The Life of Jesus (sermon) 51. Jesus Christ: An Icon of His Glory 52.

#### **What's New In?**

'Deepfake' technology is already making its way into the presidential campaign. "You can see more and more videos of politicians actually saying things that they never said. And for me it's a wakeup call that we might be in a little bit of trouble here," said Shaun Walker. With the Mueller report set to be released this week, the tech world appears to be gearing up to discuss whether Trump campaign officials colluded with Russia. But as AI is developing, the possibility of surreptitious recording and editing technology like deepfake videos on the horizon isn't a news flash. From recording a person in the street and tricking a phone screen into thinking it's a live video, to creating a convincing video of a person saying something they never said to an AI-guided model, technologists are concerned about how the power of this type of digital manipulation could be used in an election. "It's surprisingly easy to fool facial recognition systems and it will likely continue to get easier," said Ron Kampeas of the Associated Press. Videos distributed by the Islamic State of Iraq and the Levant (ISIL) seemed to reinforce this discussion. In a Twitter thread, Kampeas highlighted two videos made in 2015 by ISIL from an ISIL group-run hacking group that were released on Jan. 31, 2017. One was said to show Iranian President Hassan Rouhani, while the other video targeted Kansas Republican Kris Kobach, who is running for governor. A commentator for the Washington Post has since described the videos as fake, though the matter is still being debated. Deepfake videos have gained notoriety as a kind of fake news, highlighting the fact that technology is in an early stage of its evolution. "People know deepfakes are a thing," said Walker, co-founder of ethical AI platform Face of the Future, which explains how AI can be used in an ethical way. "They're not always aware that deepfakes are also a technology. There's going to be a lot more of that in the future and we need to start preparing for that." Identifying potential deepfake videos Far from an ideal solution to problems such as deepfakes, Face of the Future aims to help technology companies put in place measures to protect sensitive data from being doctored or faked. "We believe that the best way to solve this problem is to approach it with the technologies that are already available," Walker told CNN Business

# **System Requirements:**

--Minimum system requirements can be found in the [contents] below. --All discussions of operating system compatibility or limitation can be found in the [contents] below. [contents] 1. INTRODUCTION The goal of this document is to provide an accurate and detailed description of the features, capabilities, and limitations of the 'BoxBOT. 2. SYSTEM OVERVIEW BOXBOT is a steam-driven, robotic,

<https://stansgigs.com/advert/d-easy-brushes-photoshop-brushes-set/> [https://www.sb20ireland.com/advert/10-situs-terbaik-untuk-download-brush](https://www.sb20ireland.com/advert/10-situs-terbaik-untuk-download-brush-photoshop-gratis/)[photoshop-gratis/](https://www.sb20ireland.com/advert/10-situs-terbaik-untuk-download-brush-photoshop-gratis/) [https://luxvideo.tv/2022/07/01/adobe-photoshop-7-0-update-the-worlds-most-versatile](https://luxvideo.tv/2022/07/01/adobe-photoshop-7-0-update-the-worlds-most-versatile-imaging-software/)[imaging-software/](https://luxvideo.tv/2022/07/01/adobe-photoshop-7-0-update-the-worlds-most-versatile-imaging-software/) [https://stompster.com/upload/files/2022/07/oFG9wePNPoF9sj7H9yox\\_01\\_539402d0](https://stompster.com/upload/files/2022/07/oFG9wePNPoF9sj7H9yox_01_539402d0ae58cf2db06dade5c6a0ea87_file.pdf) [ae58cf2db06dade5c6a0ea87\\_file.pdf](https://stompster.com/upload/files/2022/07/oFG9wePNPoF9sj7H9yox_01_539402d0ae58cf2db06dade5c6a0ea87_file.pdf) [https://indi78.com/wp](https://indi78.com/wp-content/uploads/2022/07/Photoshop_Cc_2014_Full_Keygen_License.pdf)[content/uploads/2022/07/Photoshop\\_Cc\\_2014\\_Full\\_Keygen\\_License.pdf](https://indi78.com/wp-content/uploads/2022/07/Photoshop_Cc_2014_Full_Keygen_License.pdf) <http://trabajarenlafrater.com/wp-content/uploads/2022/06/faljul.pdf> <https://cuteteddybearpuppies.com/2022/06/photoshopactionfortexturesinphotoshop/> [https://www.cameraitacina.com/en/system/files/webform/feedback/adobe-photoshop](https://www.cameraitacina.com/en/system/files/webform/feedback/adobe-photoshop-free-download-cs2.pdf)[free-download-cs2.pdf](https://www.cameraitacina.com/en/system/files/webform/feedback/adobe-photoshop-free-download-cs2.pdf) [https://dogrywka.pl/wp](https://dogrywka.pl/wp-content/uploads/2022/07/free_photoshop_latest_version_full_download.pdf)[content/uploads/2022/07/free\\_photoshop\\_latest\\_version\\_full\\_download.pdf](https://dogrywka.pl/wp-content/uploads/2022/07/free_photoshop_latest_version_full_download.pdf) <http://www.ndvadvisers.com/wp-content/uploads/2022/07/kalqua.pdf> [https://quiet](https://quiet-oasis-72036.herokuapp.com/adobe_photoshop_cs3_app_free_download.pdf)[oasis-72036.herokuapp.com/adobe\\_photoshop\\_cs3\\_app\\_free\\_download.pdf](https://quiet-oasis-72036.herokuapp.com/adobe_photoshop_cs3_app_free_download.pdf) [https://danielbattersby.com/wp](https://danielbattersby.com/wp-content/uploads/2022/07/download_vector_design_for_photoshop.pdf)[content/uploads/2022/07/download\\_vector\\_design\\_for\\_photoshop.pdf](https://danielbattersby.com/wp-content/uploads/2022/07/download_vector_design_for_photoshop.pdf) <http://ajkersebok.com/?p=38517> <https://www.spasvseyarusi.ru/advert/download-calligraffiti-font/> [https://www.town.hull.ma.us/sites/g/files/vyhlif3286/f/uploads/hull\\_parking\\_regulatio](https://www.town.hull.ma.us/sites/g/files/vyhlif3286/f/uploads/hull_parking_regulations_notice_for_2021.pdf) [ns\\_notice\\_for\\_2021.pdf](https://www.town.hull.ma.us/sites/g/files/vyhlif3286/f/uploads/hull_parking_regulations_notice_for_2021.pdf) <https://swisshtechnologies.com/how-to-install-adobe-photoshop/> [https://www.juniperhillpta.uk/wp-content/uploads/2022/07/Free\\_Text\\_and\\_Photosho](https://www.juniperhillpta.uk/wp-content/uploads/2022/07/Free_Text_and_Photoshop_Text_Effect_PSD_Freebies.pdf) [p\\_Text\\_Effect\\_PSD\\_Freebies.pdf](https://www.juniperhillpta.uk/wp-content/uploads/2022/07/Free_Text_and_Photoshop_Text_Effect_PSD_Freebies.pdf) [https://rit48.ru/wp-content/uploads/2022/07/action\\_premiere\\_pro\\_cs3\\_\\_photoshop\\_a](https://rit48.ru/wp-content/uploads/2022/07/action_premiere_pro_cs3__photoshop_automation_with_actions.pdf) [utomation\\_with\\_actions.pdf](https://rit48.ru/wp-content/uploads/2022/07/action_premiere_pro_cs3__photoshop_automation_with_actions.pdf) <http://shop.chatredanesh.ir/?p=46117> [https://www.magicalcambodia.com/wp-](https://www.magicalcambodia.com/wp-content/uploads/2022/07/photoshop_x32_download.pdf)

[content/uploads/2022/07/photoshop\\_x32\\_download.pdf](https://www.magicalcambodia.com/wp-content/uploads/2022/07/photoshop_x32_download.pdf)